## **macOS Device Configu[ratio](https://learn.microsoft.com/en-us/mem/intune/configuration/kernel-extensions-settings-macos)n Pro[files](https://learn.microsoft.com/en-us/mem/intune/configuration/vpn-settings-macos)**

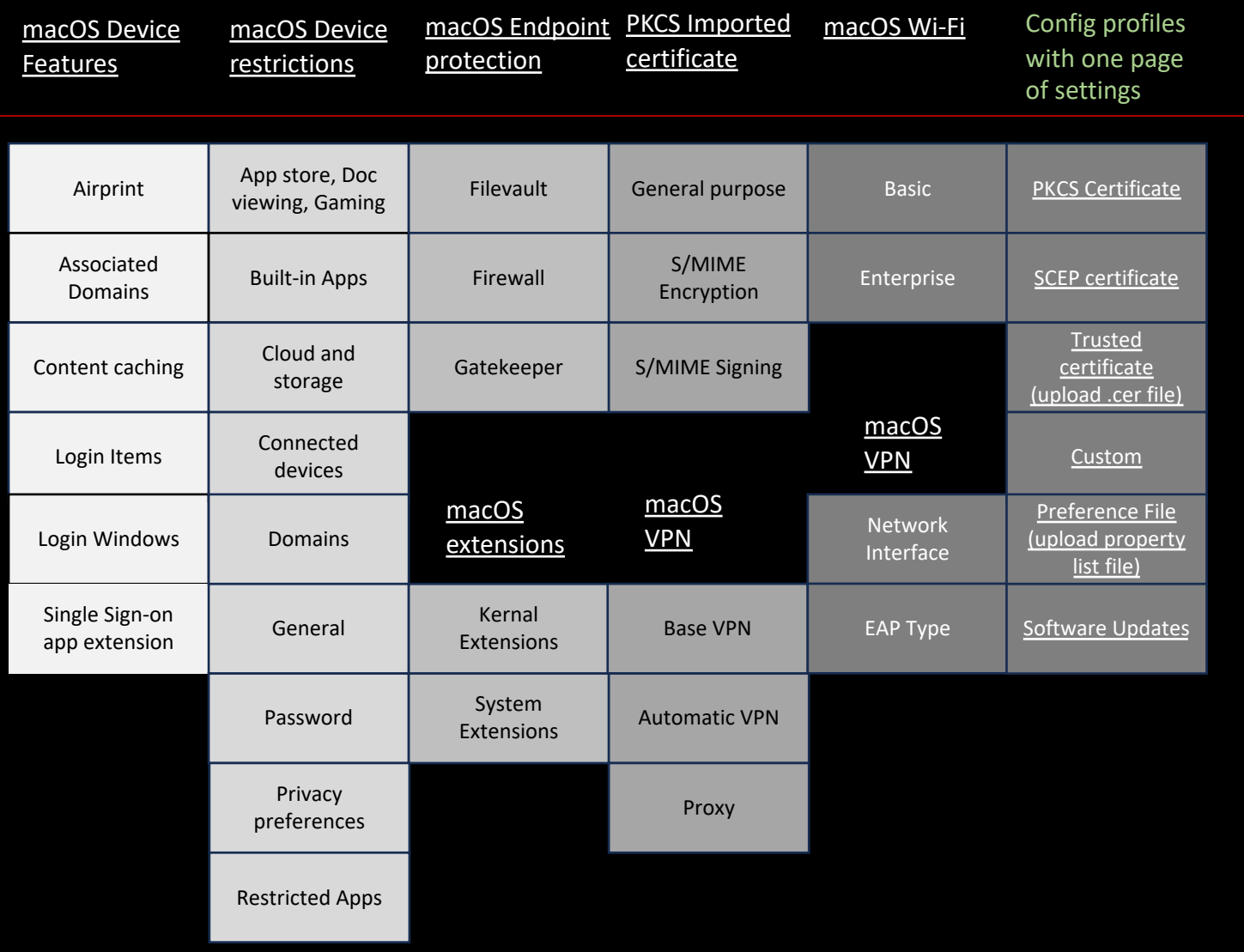

**Click heading link for Microsoft setting details**